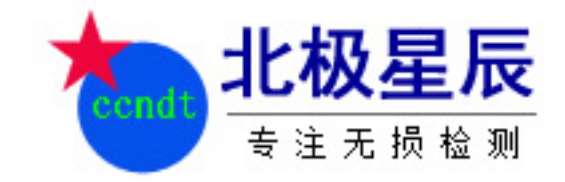

# 超声波探伤系统测试方法

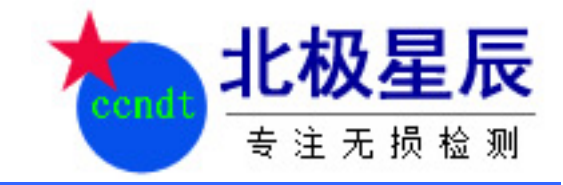

[www.ccndt.com](http://www.ccndt.com/)

010-62410402

1.测试方法——灵敏度余量

灵敏度余量

- 目的:检查超声探伤系统经过一段使用时期后灵敏度的变化 情况;
- 使用试块:DB-P的Z20-2;
- 使用探头: 2.5MHz Ø20 直探头; (实际上选用随后探伤将 使用的探头)
- 探伤仪设置: (实际上选取随后探伤将使用的调整值)
- a. 抑制置于"0";
- b. 范围置于"250mm";

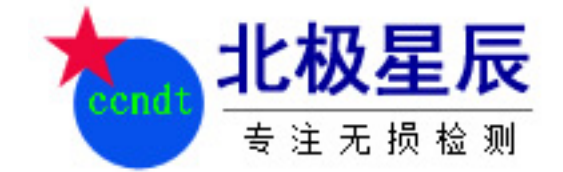

### 将探头表面擦净;

测试方法——灵敏度余量

- 调节增益, 使电噪声为10%满刻度(图1), 记下 此时增益的读数so(单位dB);
- 将探头耦合在试块上(图2), 调节增益, 使平底 孔的回波幅度降至50%满刻度,记下此时增益的读 数si (单位dB);
- 超声探伤系统的灵敏度余量 s 由(1)式给出:

$$
s = si - so
$$
 ....... (1)

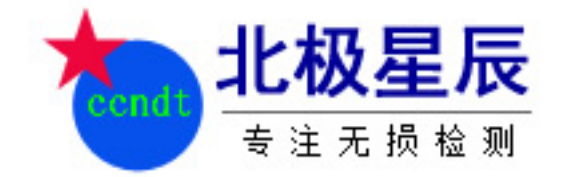

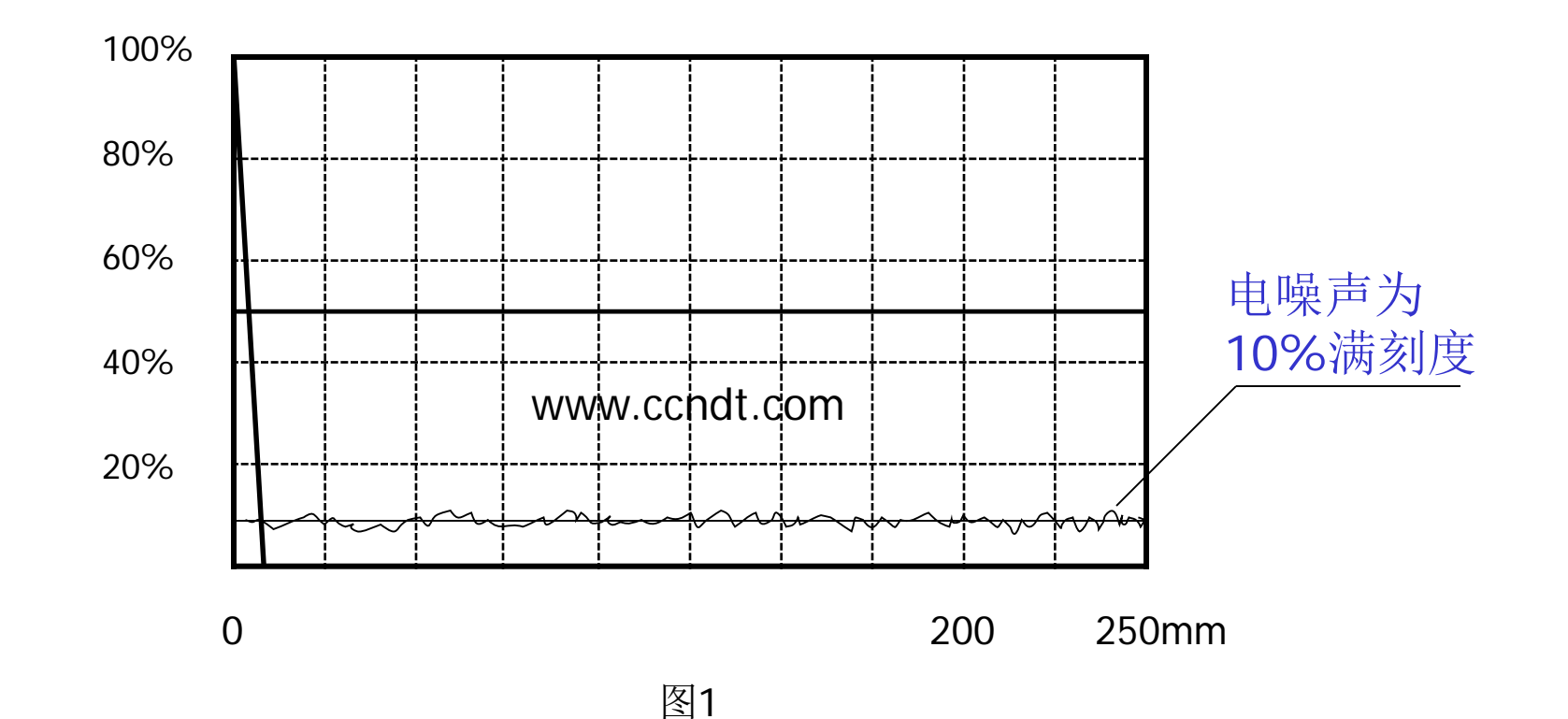

测试方法——灵敏度余量

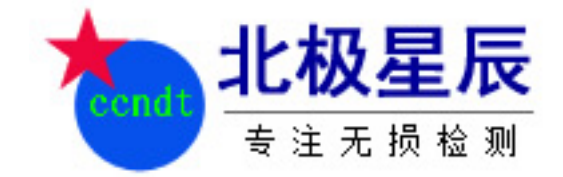

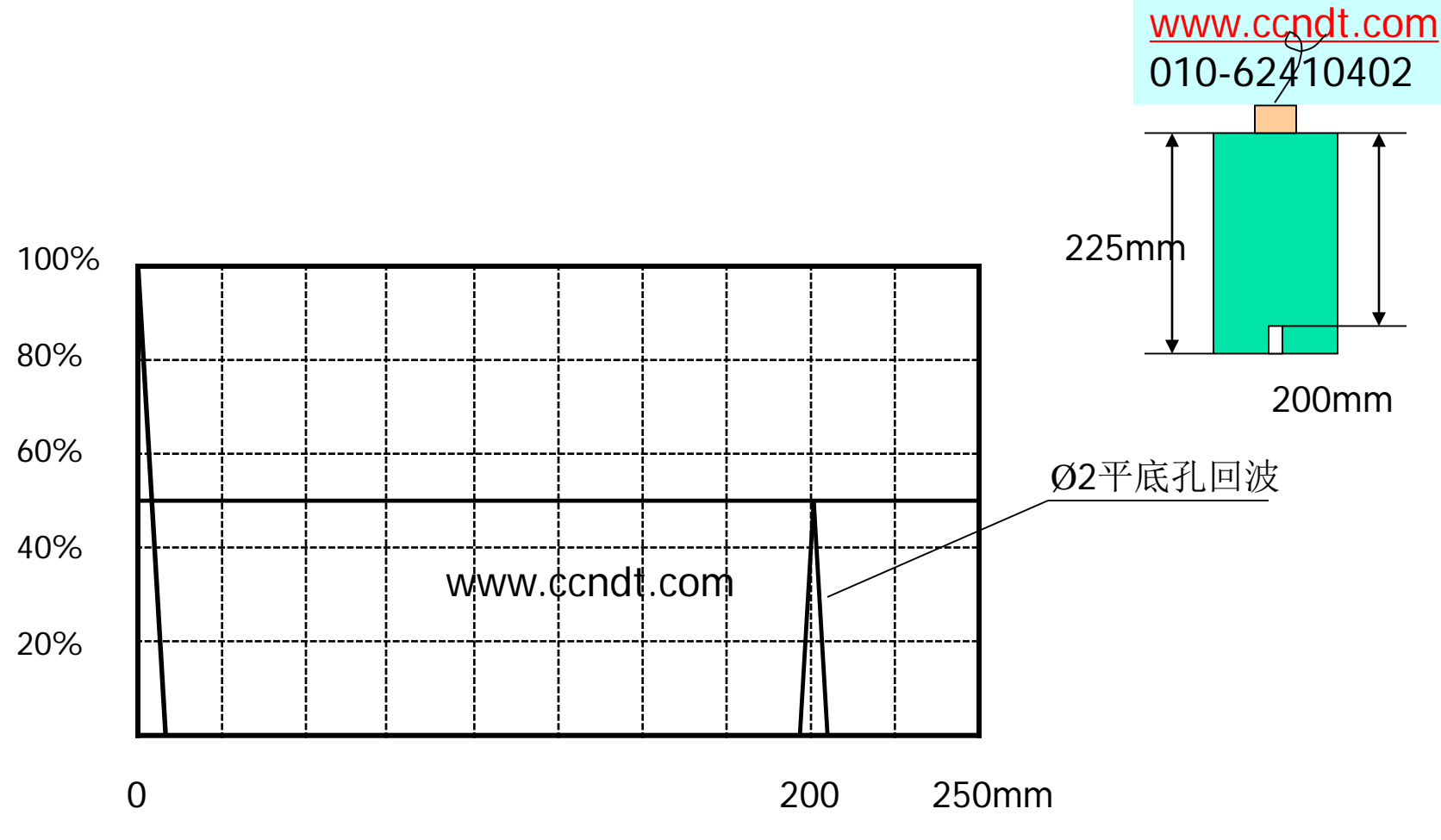

测试方法——灵敏度余量

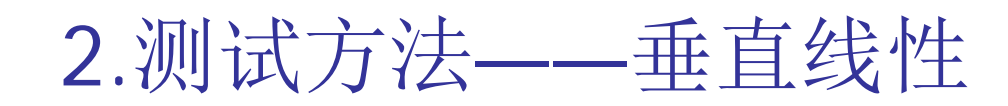

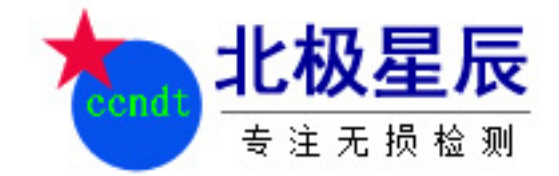

### 垂直线性

- 目的:检查超声探伤仪增益线性和衰减器精度两者的综合效 果;
- 使用试块:DB-P的Z20-2;
- 使用探头:2.5MHz Ø20 直探头;
- 探伤仪的设置:
- a. 抑制置于"0";
- b. 范围置于"250mm";
- c. 增益步距置于"2dB";

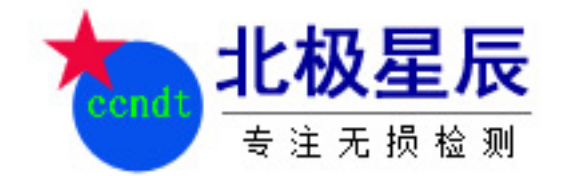

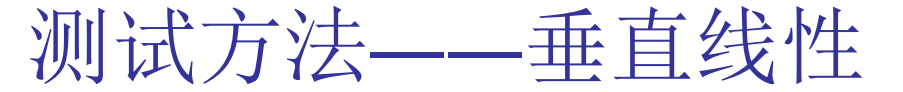

- f. 调节增益和探头位置,使孔波高度恰为100%满刻度(图3)。
- g. 调节衰减器, 依次记下每衰减2dB时孔波幅度的百分数, 直到 26dB。然后将孔波幅度实测值与表1中的理论值相比较,取最 大正偏差d(+)与最大负偏差d(-) 之绝对值的和作为垂直线性 误差 $\Delta d$ , 如式(1):

$$
\triangle d = |d_{+}| + |d_{-}| \quad ......... \quad (1)
$$

### 式中:

 $\triangle$ d —— 垂直线性误差, 以 % 表示。

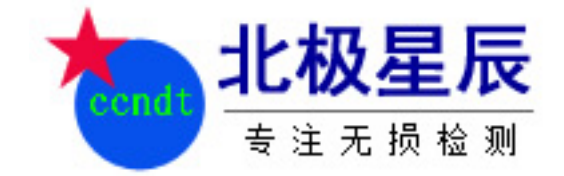

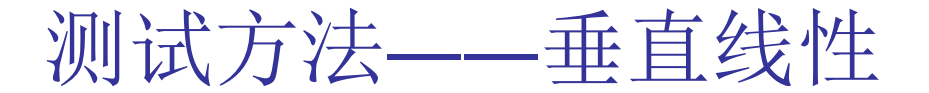

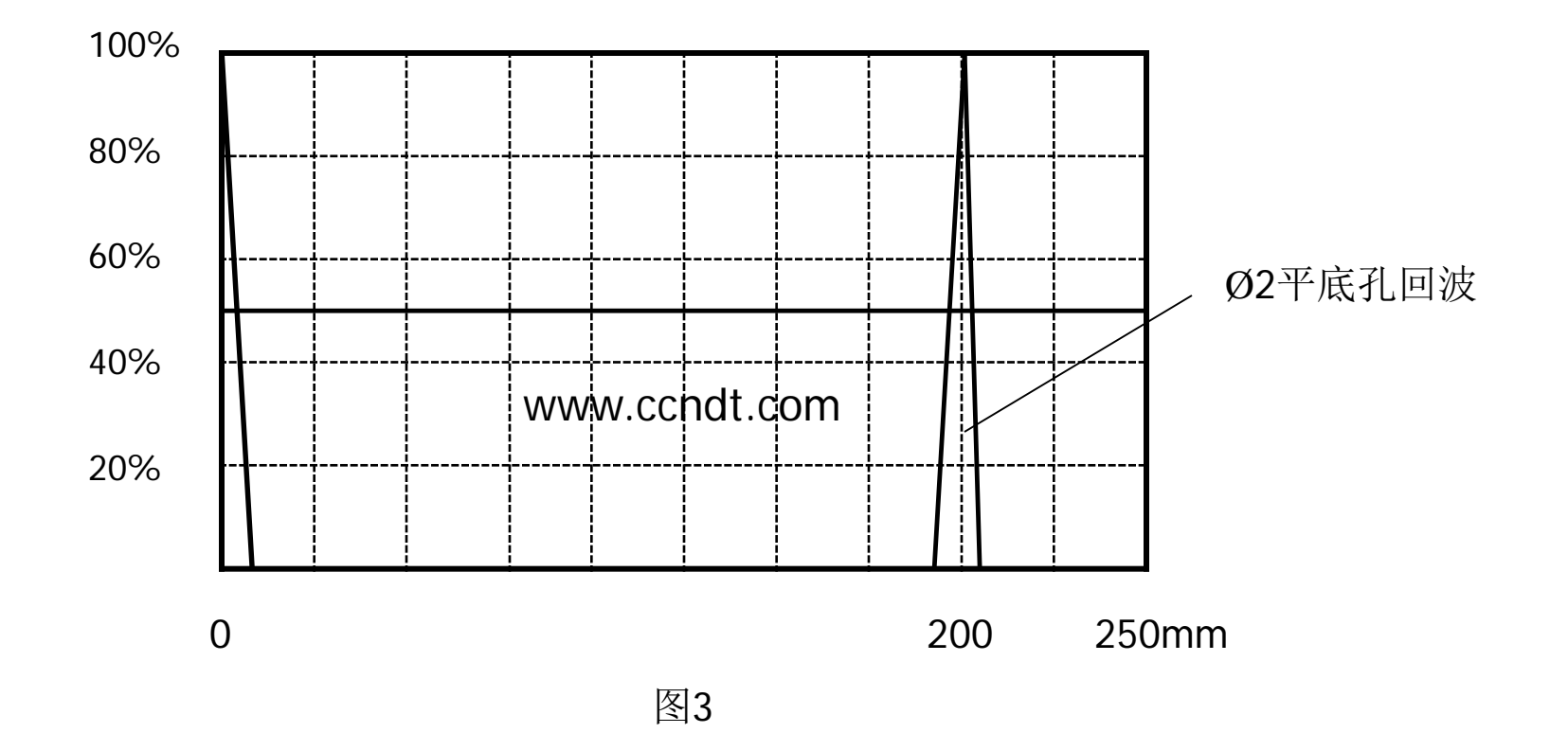

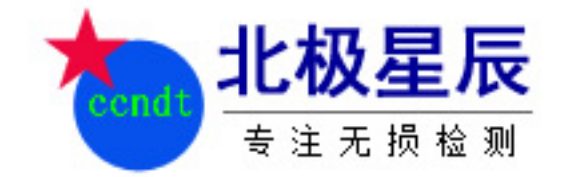

#### 表一 : 垂直线性测试记录

测试方法——垂直线性

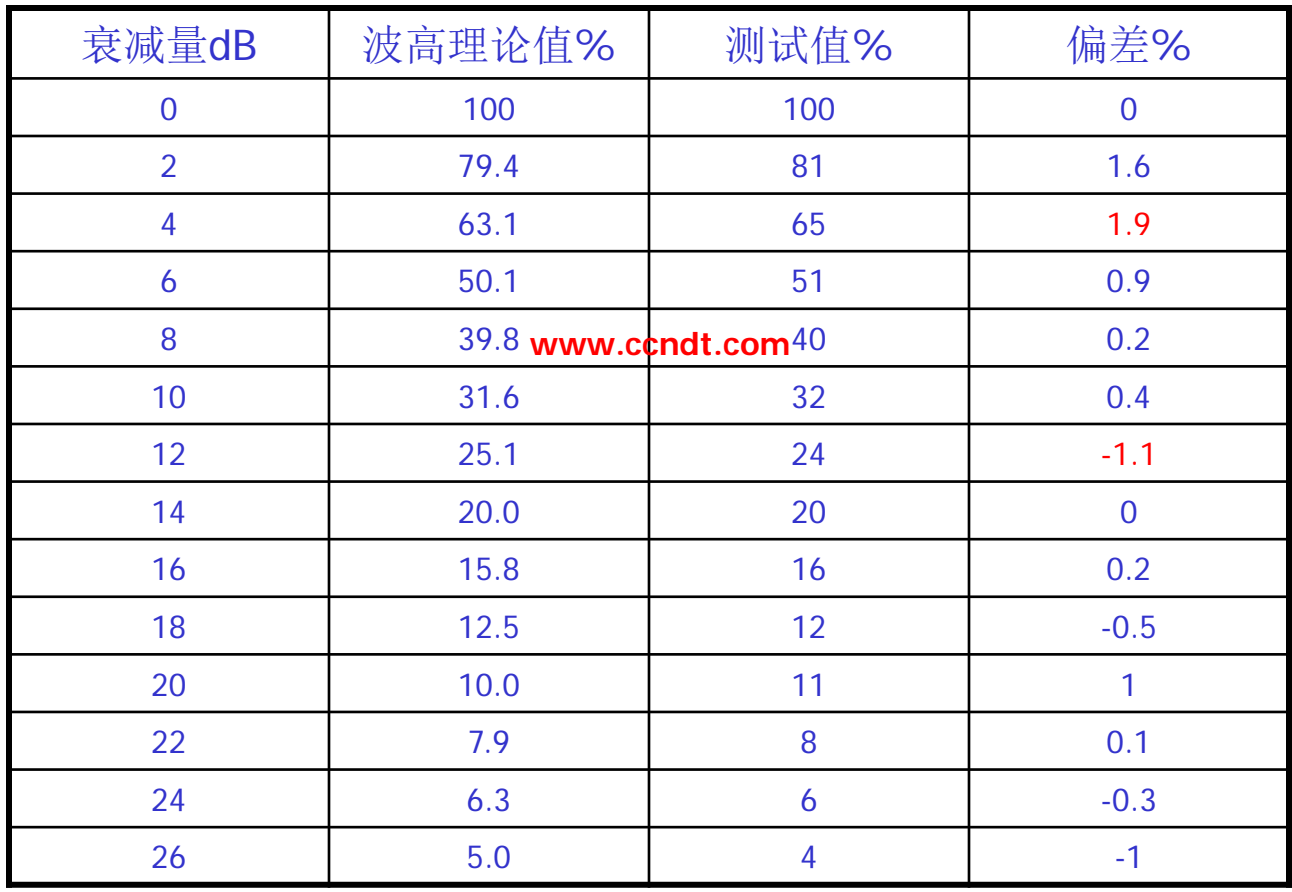

水平线性--测试方法

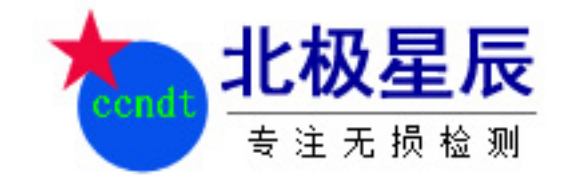

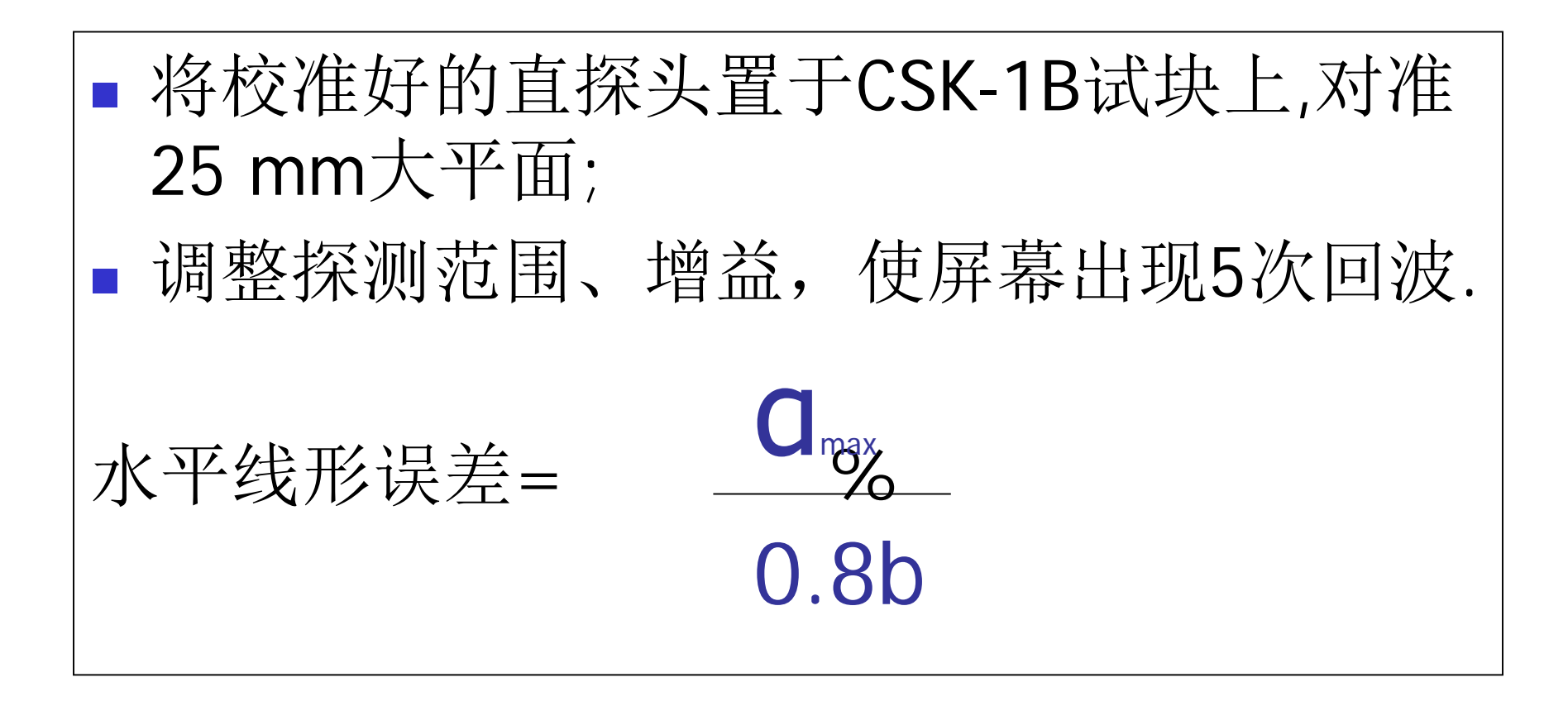

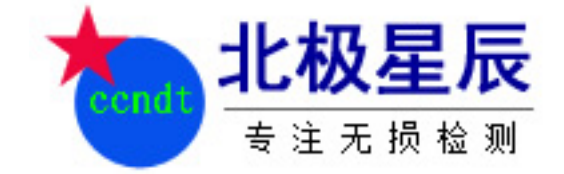

水平线性--测试方法

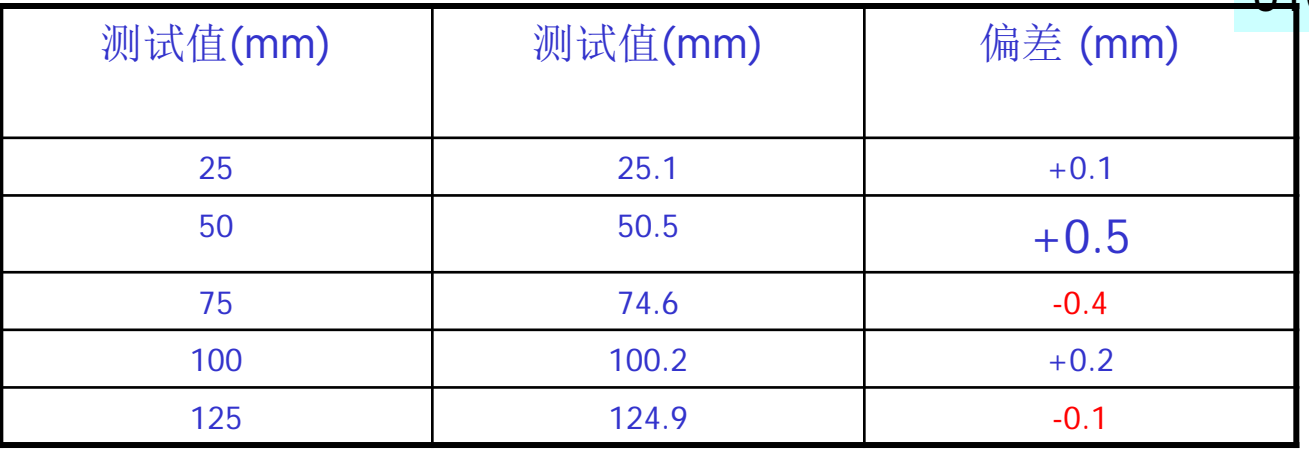

水平线形误差=0.5/0.8\*125=0.5%

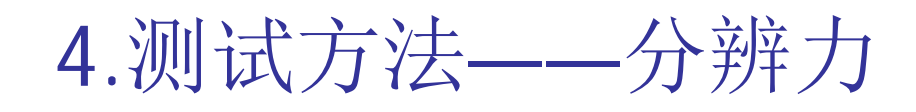

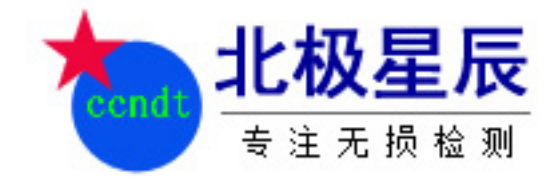

### 分辨力

- 目的:检查超声探伤系统的分辨力。
- 使用试块: 1号标准试块(JB/T10063)或CSK-IA型试块;
- 使用探头:2.5MHz Ø20 直探头;

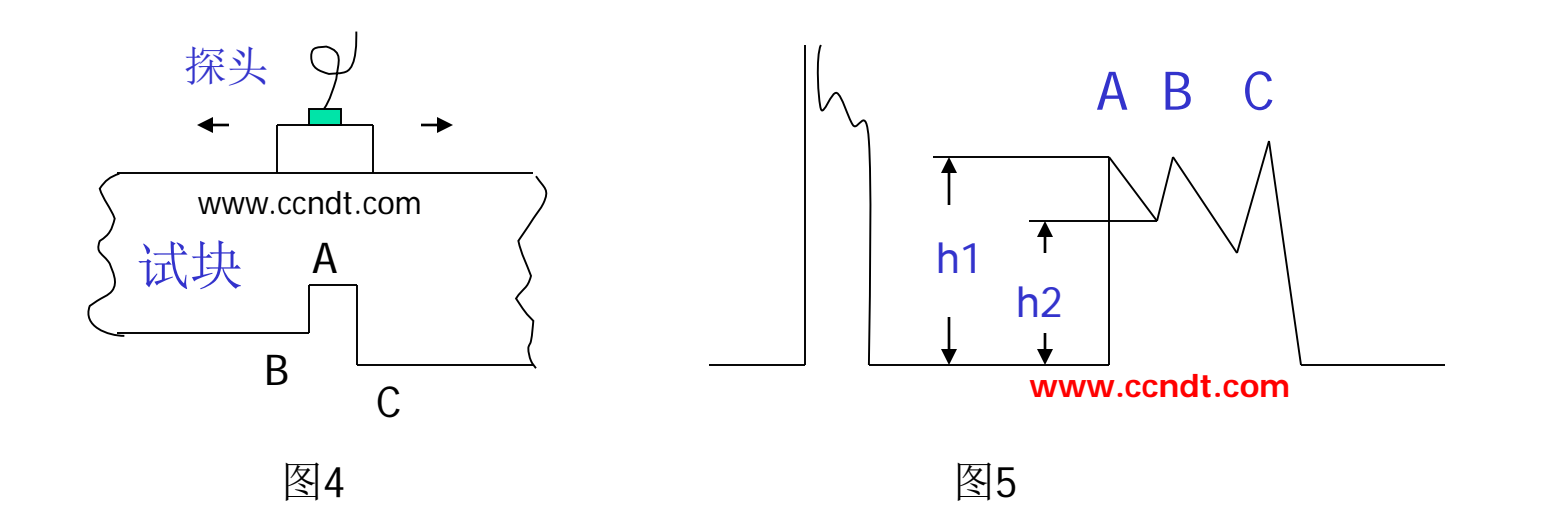

测试方法——分辨力

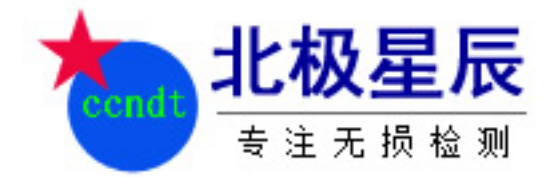

- 将探头耦合在试块上图4所示的位置,移动探 头,使A、B两个面的回波幅度相等并约为 20%~30%满刻度, 如图5中h1。
- 调节增益,使A、B两波峰间的波谷上升到原来 波峰高度,此时衰减器所调节的dB数即为以dB 值表示的超声探伤系统分辨力。

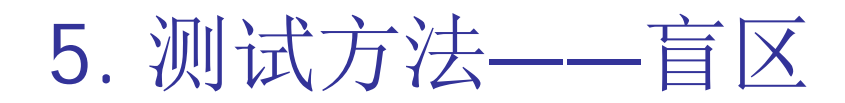

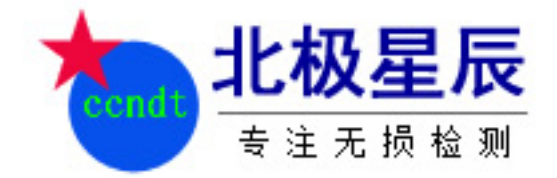

## 盲区

- 目的:测定超声探伤系统在规定探伤灵敏度下, 从探测面至可探测缺陷的最小距离。
- 使用试块:DZ-1型试块,DB-P的Z20-2试块

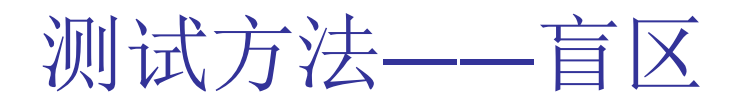

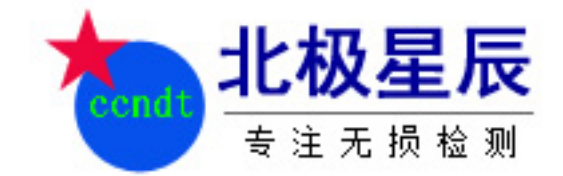

- 使用探头: 2.5MHz Ø20 直探头; (实际上选用随后探 伤将使用的探头)
- 探伤仪设置: (实际上选取随后探伤将使用的调整值)
- a. 抑制置于"0";
- b. 范围置于"250mm";
- 将探头耦合在Z20-2试块上, 调节增益, 使来自Z20-2试 块平底孔的回波幅度达50%满刻度
- 将探头耦合在DZ-1试块上,选择能够分得开的最短探测 的距离的Ø2横孔,并将孔的回波幅度调至大于50%满 刻度,如回波的前沿和始波的后沿相交的波谷低于10% 满刻度,则此最短距离即为盲区。

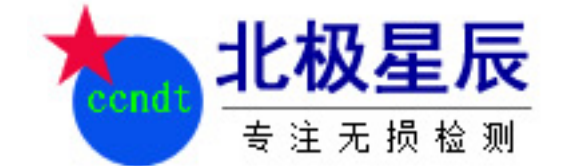

# 斜探头入射点

6. 测试方法——斜探头入射点

- 目的:测定斜探头声束中心在入射面上的位置。
- 使用试块: 1号标准试块 (JB/T10063) 或 CSK-IB型试块;

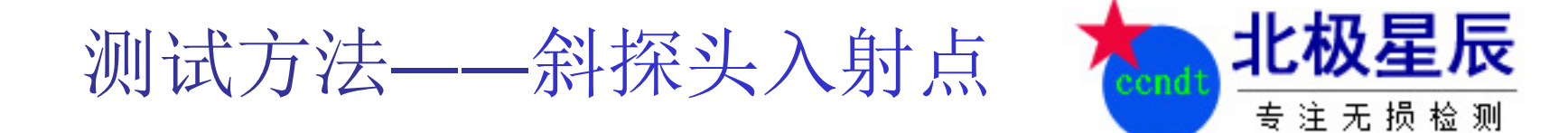

- 将探头耦合在试块上图6所示的位置,使声束朝向R100 mm的曲面,移动探头,使曲面回波幅度达到最大。
- 读出试块上R100 mm圆心标记线所对应的探头侧面刻度, 此刻度位置即斜探头的入射点。

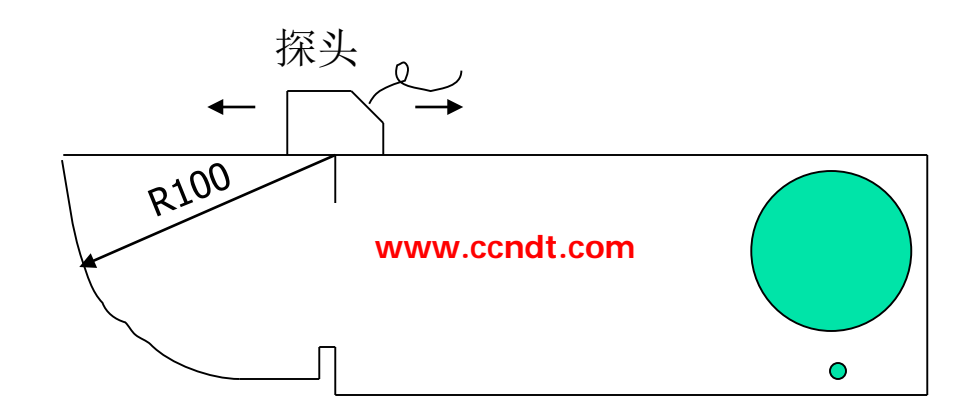

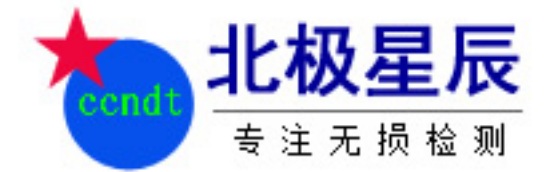

斜探头折射角或K 值

- 目的:测定斜探头声束入射于探伤面时的折射 角 $\beta$ 或斜探头的 $K$ 值(  $K =$  tg  $\beta$ );
- 使用试块: 1号标准试块 (JB/T10063) (折射角) 或CSK-IB型 ( K 值 ) 试块;

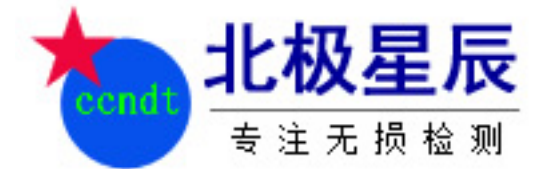

- 根据斜探头折射角β(或K 值)的不同标称值,将探头 耦合在试块上的不同位置(如图7);
- a) 折射角为34°~66 °( K =1.0~1.5)时,探头放在图7a 的位置, 使用Ø50mm孔的回波讲行测量:
- b) 折射角为60°~75° (K=2.0~3.0)时,探头放在图7b 的位置, 使用Ø50mm孔的回波进行测量;
- c) 折射角为74°~80 °时,探头放在图7c的位置,使用 Ø50mm孔的回波进行测量。

# 7.测试方法——斜探头折射角或K 值

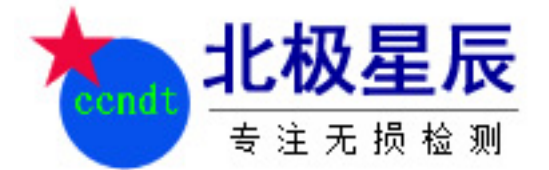

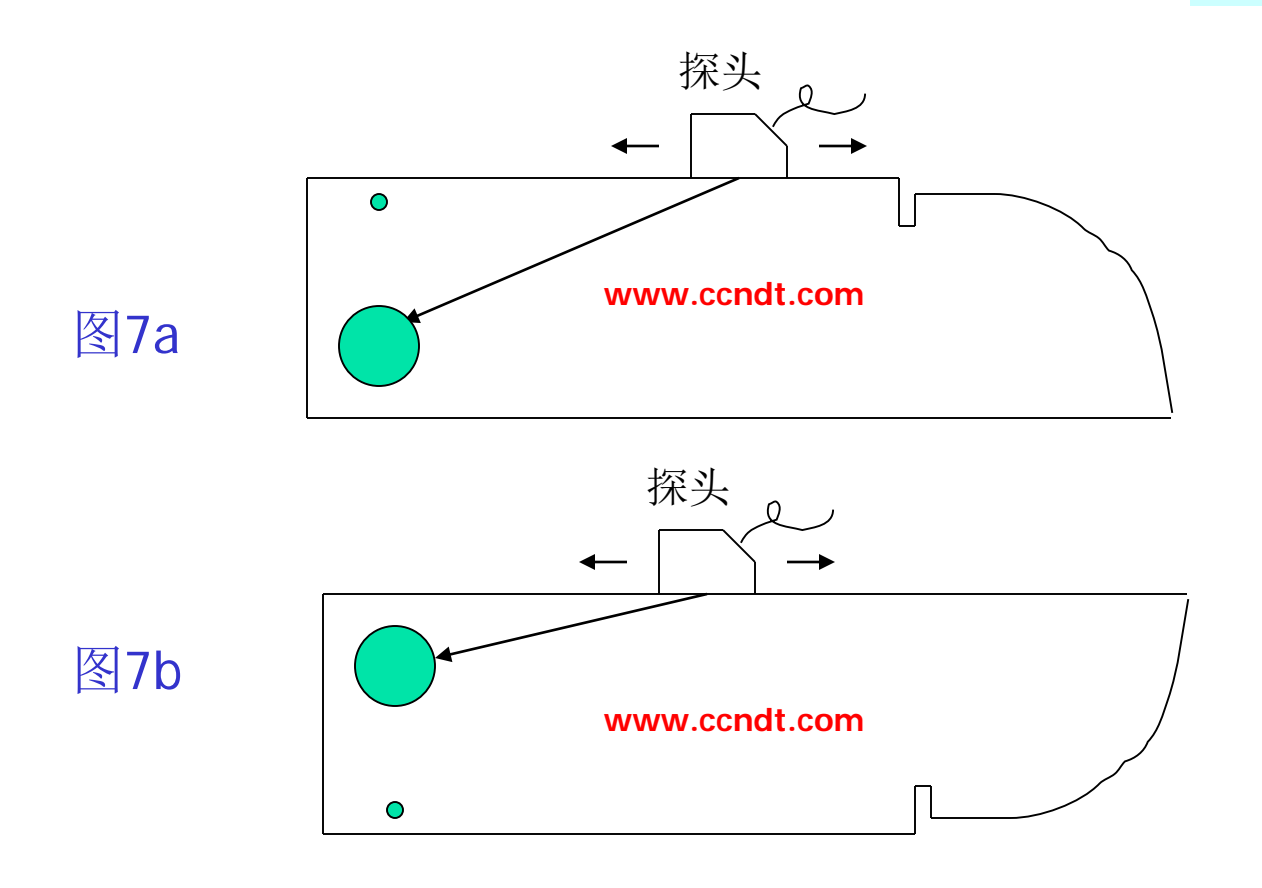

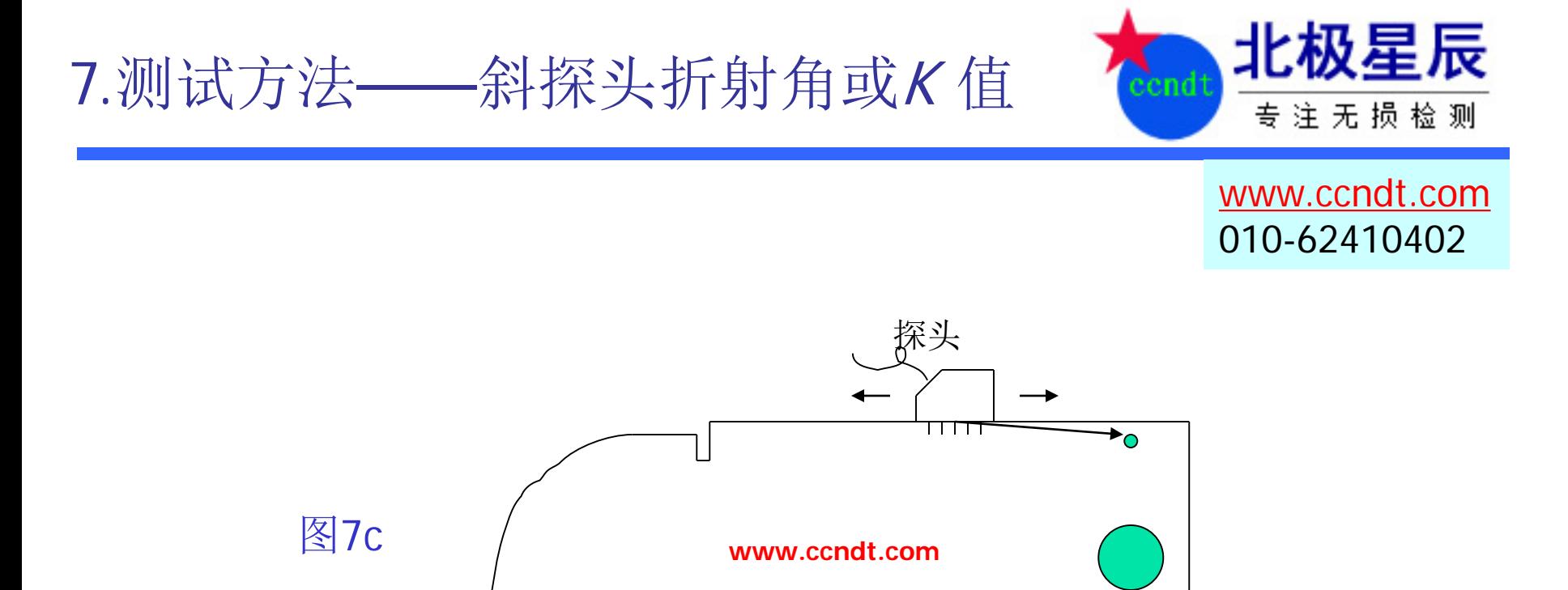

- 保持探头声束轴线与试块侧面平行,移动探 头,使曲面回波幅度达到最大。
- 读出探头入射点在试块侧面上对应的角度刻 度值( B或K 值), 此刻度值即为斜探头的 折射角 ( 或 K 值 ) 。

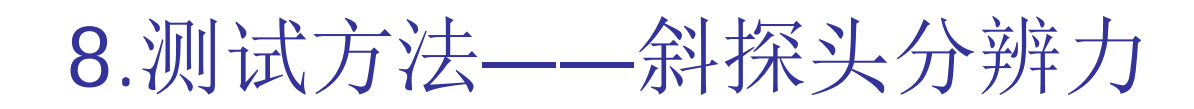

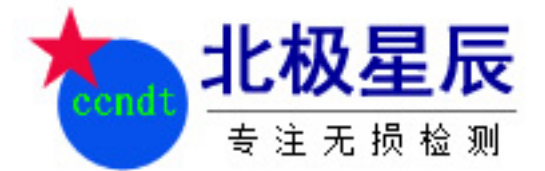

# 斜探头分辨力

- 目的:检查超声探伤系统(斜探头)的分辨力。
- 使用试块: CSK-IB型试块;

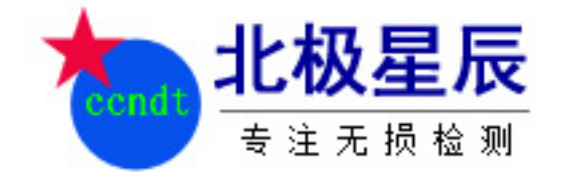

根据斜探头的折射角β (或K 值) 的不同标称值, 将 探头耦合在试块上的不同位置(如图7a或图7ab):

测试方法——斜探头分辨力

- 移动探头,使来自Ø50mm 和Ø44mm 两个孔的回波 A、B幅度相等,并约为20%~30%满刻度,如图8中 h1。
- 调节衰减器,使A、B两波峰间的波谷上升到原来波 峰高度,此时衰减器所调节的dB数即为以dB值表示的 超声探伤系统分辨力。

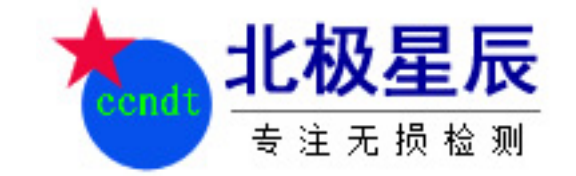

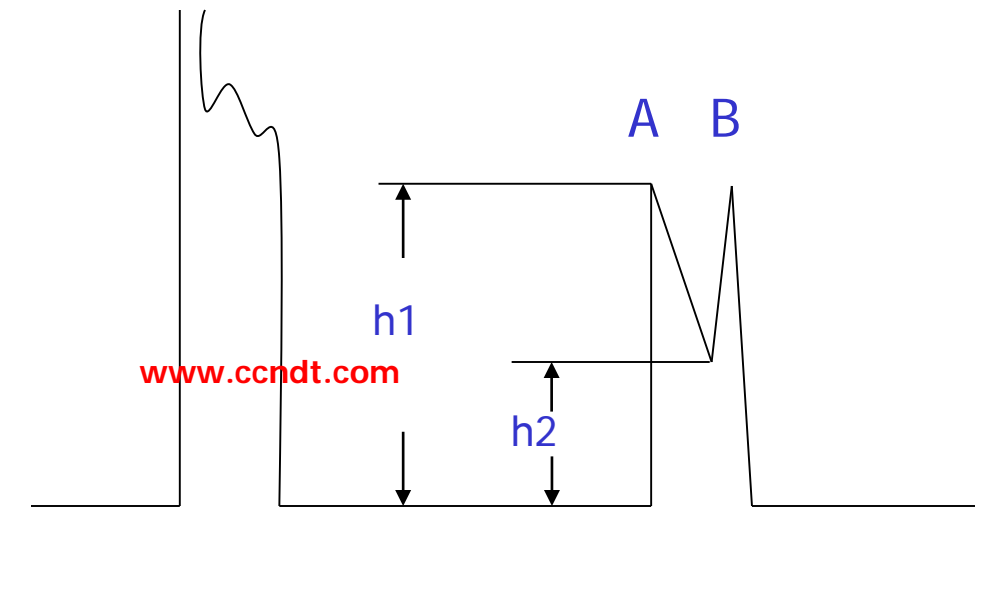

测试方法——斜探头分辨力

图8

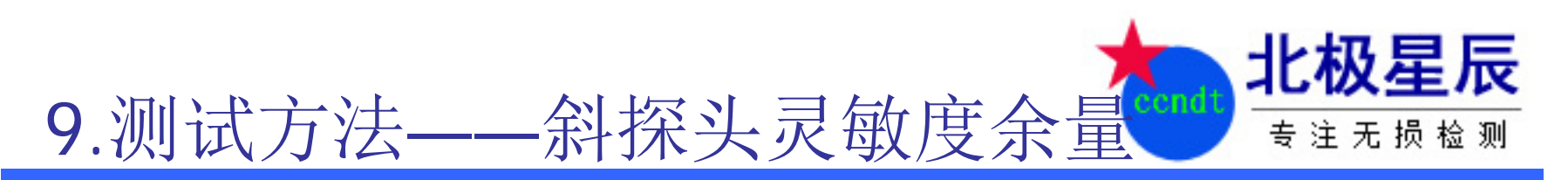

### 斜探头灵敏度余量

- 目的:检查超声探伤系统经过一段使用时期后灵敏度的变化 情况:
- 使用试块: 1号标准试块 (JB/T10063) (折射角)或CSK-IA型 ( K 值) 试块:
- 使用探头: 2.5MHz 8×9 K2.5斜探头; (实际上选用随后探 伤将使用的探头)
- 探伤仪设置: (实际上选取随后探伤将使用的调整值)
- a. 抑制置于"0";
- b. 范围置于"100mm";

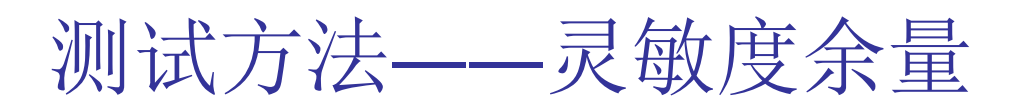

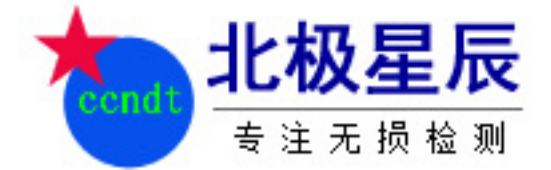

- 将探头表面擦净;
- 调节增益, 使电噪声为10%满刻度(图1), 记下此时增益 的读数a<sub>0</sub>(单位dB);
- 将探头耦合在试块上(如图6), 使声束朝向R100 mm的曲 面,移动探头,使曲面回波幅度达到最大。调节增益,使 R100 mm的曲面的回波幅度降至50%满刻度, 记下此时增益 的读数 $a_1$  (单位dB);
- 超声探伤系统(斜探头)的灵敏度余量 a 由(3)式给出:

a = a1 – a0 ………………………….(3)